# **Documentations - Evolution #4689**

# **Ajouter vraiment dans la doc comment on re-génère les certificats !**

14/01/2013 15:55 - Joël Cuissinat

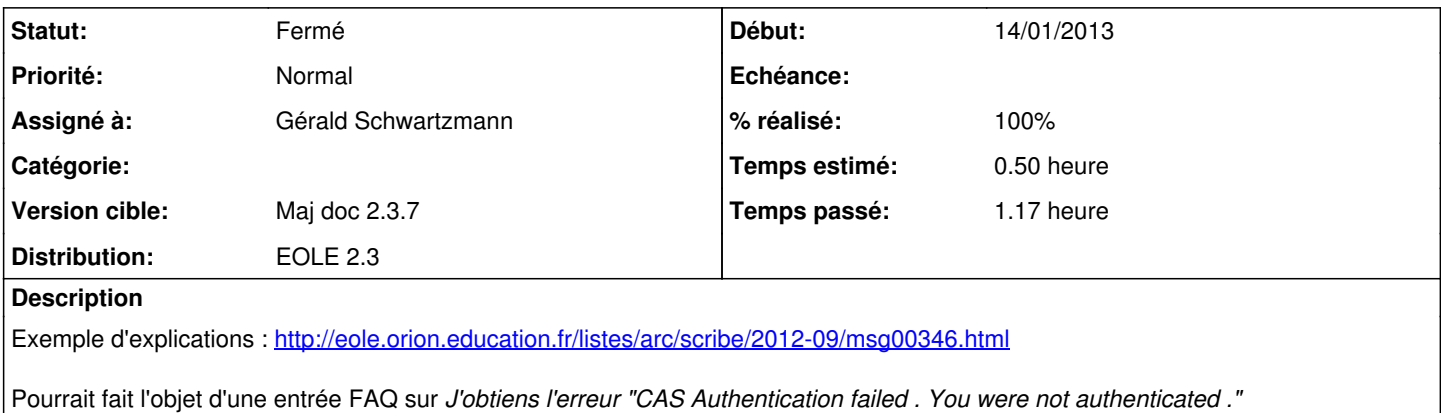

### **Historique**

### **#1 - 31/01/2013 16:15 - Gérald Schwartzmann**

<http://eoleng.ac-dijon.fr/documentations/2.2/partielles/HTML/ModuleScribe/co/05c-certificats.html>

## **#2 - 31/01/2013 16:38 - Gérald Schwartzmann**

- *Statut changé de Nouveau à Résolu*
- *Assigné à mis à Gérald Schwartzmann*
- *% réalisé changé de 0 à 100*

ajout timide dans la FAQ

#### **#3 - 21/02/2013 17:28 - Joël Cuissinat**

*- Statut changé de Résolu à Fermé*

Les entrées ajoutées dans la FAQ Scribe :

- CAS Authentication failed !
- Attention, les adresses suivantes ne sont pas définies comme sujet du certificat...

me conviennent parfaitement.